# **Instituto de Física da USP LABORATÓRIO DE FÍSICA A (4323201)**

Atividade 2 - Queda livre

# *1) Objetivos do experimento*

Estudar o movimento da queda "livre" de um corpo

1) Verificar a validade do modelo de queda livre para o arranjo experimental proposto; 2) Determinar a aceleração da gravidade local e compará-la com um valor referenciado.

## *2. Introdução*

A queda "livre" de um corpo denso na superfície da Terra foi modelada em seus estudos teóricos como um movimento que obedece a uma equação do 2º grau no tempo:

$$
\vec{s}(t) = \vec{s}_0 + \vec{v}_0 t + \frac{\vec{a}}{2} t^2
$$
 (1)

onde *s(t)* é a posição do corpo no tempo *t* medida ao longo de uma linha vertical, *s<sup>0</sup>* e *v<sup>0</sup>* são respectivamente a posição e velocidade iniciais, e *a* é a aceleração do corpo. A hipótese que gerou a equação (1) é que o corpo está sujeito apenas à força gravitacional:

$$
\vec{F} = -G\frac{Mm}{r^2}\hat{r}
$$
 (2)

escrita num referencial de coordenadas esférico, onde G é a constante universal  $G = 6.67384(80) \times 10^{-11} \text{ N.m}^2 \text{ kg}^{-2}$ , *M* e *m* são respectivamente as massas da Terra e do corpo, e *r* é a distância do corpo ao centro da terra. Mas um corpo em queda no ar também está sujeito a forças de atrito viscoso do tipo  $\vec{F}_y = -b\vec{v}$ , onde *b* é o coeficiente de atrito viscoso resultante da interção do corpo com o ar. Portanto, no ar

$$
\vec{F} = -G\frac{Mm}{r^2}\hat{r} - b\vec{v} = -G\frac{Mm}{r^2}\hat{r} - b\frac{d\vec{r}}{dt},\qquad(3)
$$

e a equação do movimento fica

$$
m\frac{d^2\vec{r}}{dt^2} = -G\frac{Mm}{r^2}\hat{r} - b\frac{d\vec{r}}{dt}
$$
 (4)

Podemos ainda considerar o empuxo do ar e sua variação com a pressão e altitude, a influência dos outros planetas e galáxias, etc. Podemos complicar o modelo indefinidamente, mas não é o que vamos fazer aqui. A equação (1) pode ser solução de (4) se fizermos algumas hipóteses simplificadoras. i) A força gravitacional local é constante; ii) o atrito viscoso e o empuxo são desprezíveis; iii) podemos também desprezar as outras forças cosmológicas, etc.

No modelo descrito pela equação (1), a influência do ar sobre o movimento do corpo foi desprezada, e consideramos que a única força que atua no corpo seja a atração gravitacional. Conforme os objetivos, neste estudo propomos

- *verificar se a força viscosa do ar e o empuxo podem realmente ser desprezadas;*
- *verificar se o movimento de um corpo denso em queda livre obedece (1)*

#### *3. Atrito viscoso:*

A força viscosa atuando sobre uma pequena esfera em movimento num meio viscoso é dada pela equação de Stokes

$$
F_v = 6\pi\eta Rv\tag{5}
$$

onde  $F_v$  é a força viscosa [N],  $\eta$  é a viscosidade dinâmica [kg.m<sup>-1</sup>.s<sup>-1</sup>],  $R$  é o raio da esfera [m] e *v* é a velocidade relativa entre a esfera e o fluído [m.s<sup>-1</sup>]. As condições necessárias para a validade da equação de Stokes são:

 $\checkmark$  Regime de escoamento laminar;

✓ Objeto esférico feito de material homogêneo com superfíce lisa.

O corpo que usaremos neste experimento não é exatamente esférico, não é totalmente homogêneo, sua superfície não é completamente lisa, e talvez o escoamento do ar em volta dele não seja exatamente laminar. Mas, apesar disso, pode ser que seja possível estimar um limite a partir do qual a força viscosa deva ser considerada e, sendo assim, talvez possamos realizar nossa experiência abaixo desse limiar.

## *3. Equação de trabalho para a queda livre:*

A equação (1) pode ser convertida numa uma equação contendo a velocidade, que é mais conveniente para ser testada.

$$
\vec{v}(t) = \vec{v}_0 + \vec{a}t \tag{6}
$$

Essa é uma equação linear no tempo. Se graficarmos a velocidade do corpo (eixo y) em função do tempo (eixo x), podemos verificar a validade de (6) com alguma segurança. Além disso, uma vez que a aceleração é constante, podemos afirmar que a velocidade média entre dois instantes *t1* e *t<sup>2</sup>* é igual à velocidade instantânea no instante médio e usar essa propriedade em nosso tratamento de dados:

$$
\frac{s(t_2) - s(t_1)}{t_2 - t_1} = v(\frac{t_1 + t_2}{2})\tag{7}
$$

## *4. Procedimento experimental*

Nesta experiência, o corpo que cairá no ar tem a forma de um elipsóide de revolução (parecido com um ovo) feito de material isolante, exceto por um fino anel condutor "*equatorial*", que cai entre dois fios metálicos sem tocá-los (veja a figura 1). O corpo, que possui uma pequena peça magnética na parte superior, é mantido no topo de um trilho por meio de um eletroímã que é ligado através de uma chave (liga/desliga) no painel de uma fonte de potência.

Ao pressionar o botão "faísca" na fonte, a corrente do eletroímã é interrompida, dando início à queda do corpo, e, simultaneamente, pulsos de alta tensão são gerados entre os dois fios metálicos e conduzidos pelo anel metálico (veja a figura 1). As descargas elétricas entre os fios geram faíscas que marcam um papel termossensível colocado entre o corpo e o fio metálico aterrado que está preso no trilho. Os pulsos são gerados por um circuito elétrico (faiscador), em sintonia com a frequência da rede elétrica,  $f = 60.0 \pm 0.1$  Hz. O intervalo de tempo entre duas faíscas é

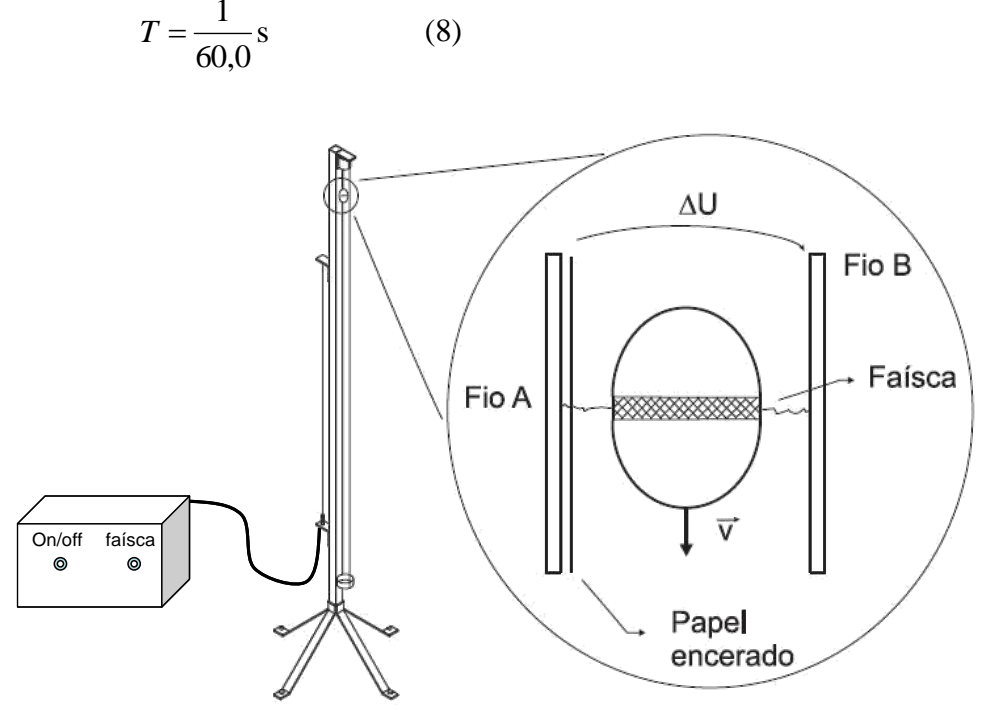

*Figura 1. Detalhes do arranjo do experimento de queda livre. As faíscas provocadas pelos pulsos de alta tensão entre os dois fios marcam um papel termossensível colocado entre o corpo e o fio aterrado preso no trilho.*

As faíscas marcam a fita de papel sensível (papel térmico de fax), e cada marca (pequeno ponto preto) indica a posição do corpo no instante em que a faísca ocorreu, isto é, a cada 1/60 s.

Para realizar a experiência corretamente, sugerimos os seguintes passos:

1) Alinhe o trilho na vertical. Use o fio de prumo (e os 3 parafusos na base do equipamento) e teste algumas quedas (ligando e desligando o eletroímã, usando o faiscador) antes de executar o registro final. **Tome muito cuidado para não tomar um choque elétrico**. **O circuito utiliza uma bobina de carro que gera faíscas com cerca de 20 000 V.**

2) Uma vez tudo alinhado e funcionando, prenda o papel sensível na haste (com a face brilhante (encerada) virada para você) usando pedaços de fita crepe e coloque o corpo no topo do trilho, para que fique preso pelo eletroímã (o gerador deve estar ligado para ativar o eletroímã).

3) Após garantir que o trilho está na vertical, que o corpo está bem posicionado no topo dele, e que a fita está presa corretamente sem ondular, pressione o botão "**faísca**" (durante toda a queda!!). Isso desligará o eletroímã ao mesmo tempo em que ligará o circuito faiscador que gerará os pulsos de alta tensão durante a queda do corpo.

4) **Desligue o faiscador** e verifique se as marcas no papel sensível permitem obter um registro com pelo menos 20 pontos **consecutivos**, sem qualquer falha de marcação.

## *5) Análise de dados*

5.1. Selecione a região da fita que contém 20 pontos na sequência (sem falhas!), localizados na parte inferior (por quê?).

5.2. Numere os pontos sequencialmente, começando pelo último na parte inferior da fita, ao qual daremos o número 19, e subindo até chegar ao ponto 0, ao qual atribuiremos a posição  $S_0=0$  e o tempo  $t_0 = 0$  (note que esse ponto pode ser qualquer um da fita).

5.3. Queremos estudar o comportamento da velocidade do corpo em função do tempo, verificar se o gráfico aceita um bom ajuste de reta, e, caso afirmativo, determinar a aceleração local. Poderíamos preparar uma tabela com os tempos e posições de cada ponto da fita para depois extrair a velocidade média em intervalos determinados. Porém, é mais prático definir alguns intervalos muito específicos de tempo e distância  $\Delta t$  *e*  $\Delta s$  (a serem determinados abaixo), calcular a velocidade média nesses intervalos, e associá-la à velocidade instantânea do tempo médio em cada intervalo (supondo que a aceleração seja constante). Discuta com seus cologas e defina o procedimento a ser adotado.

$$
v(\frac{t_1 + t_2}{2}) = \frac{s(t_2) - s(t_1)}{t_2 - t_1}
$$

5.4. Para evitar dados corelacionados numa mesma sequência, um mesmo ponto não deve pertencer a dois intervalos, para que as velocidades médias sejam independentes. Veja dois esquemas para o cálculo da velocidade média desta maneira. Há outros...

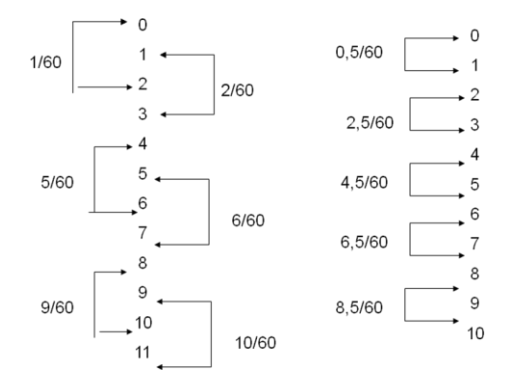

No caso da esquerda, teremos a velocidade instantânea em t =  $1/60$ ,  $2/60$ ,  $5/60$ ,  $6/60$ , 9/60, etc., que são pontos da fita, enquanto que, no caso da direita, teremos a velocidade instantânea em t =  $1/120$ ,  $5/120$ ,  $9/120$ , etc., que não são pontos marcados na fita. Portanto, usaremos o método da esquerda, que também leva a erros relativos menores (por quê?).

5.5. Monte uma tabela com os tempos e respectivas velocidades instantâneas. Grafique os pontos e ajuste uma reta. Determine a aceleração da gravidade local. Compare com o valor fornecido pelo IAG-USP (Instituto de Astronomia, Geofísica e Ciências Atmosféricas da USP),  $g = 9{,}7864 \pm 0{,}0001$  m/s<sup>2</sup>.

5.7. No final faça uma análise crítica do experimento. Identifique as principais fontes de erro. Discuta a necessidade (ou não) de considerar a força viscosa do ar e o empuxo.